### **APEL**

#### Świętokrzyskiego Komendanta Wojewódzkiego Państwowej Straży Pożarnej w sprawie zaniechania wypalania traw i pozostałości roślinnych !!!

W okresie wiosennym, jak co roku, odnotowuje się wzrost liczby interwencji Straży Pożarnej związanych z wypalaniem traw. W ostatniej dekadzie na terenie województwa świętokrzyskiego odnotowano średnio rocznie 3172 pożary traw, natomiast w roku bieżącym strażacy interweniowali już blisko 1000 razy.

Efektem wypalania są często niekontrolowane pożary, skutkujące dużymi stratami materialnymi, a nawet ofiarami śmiertelnymi. Celowe podpalenia traw stanowią ponad 90% wszystkich pożarów łak i lasów.

Dzieje się tak, ponieważ w naszej świadomości wciąż funkcjonuje mit, że wypalanie traw poprawi jakość gleby i jest swoistym rodzajem jej nawożenia i użyźniania. Rolnicy nadal sądzą, że ogień to "najtańszy herbicyd" do zwalczania chwastów. Nic bardziej błednego!

Ogień nie tylko zabija żyjące w trawie zwierzęta i mikroorganizmy, ale także wyjaławia glebę. Przywrócenie po takich "praktykach" właściwego stanu powierzchni ziemi jest skomplikowane i wymaga pracy wielu pokoleń leśników i rolników!

Wypalanie traw to zjawisko niebezpieczne zarówno dla środowiska naturalnego, jak i ludzi oraz obiektów budowlanych. To często wstęp do groźnego pożaru. Bo choć po zimie gleba jest wilgotna, to wyschnięte trawy w połączeniu ze zmiennymi wiatrami powodują, że ogień dociera do zabudowań gospodarskich i obszarów leśnych oraz do terenów o szczególnie cennych walorach przyrodniczych (parków narodowych i krajobrazowych, rezerwatów przyrody, obszarów chronionego krajobrazu i użytków ekologicznych). Ponadto gęsty dym jaki powstaje podczas wypalania traw w pobliżu dróg, znacznie ogranicza widoczność. Sytuacja taka może stać się przyczyną wielu kolizji i wypadków komunikacyjnych.

Pamietajmy! Każdy pożar, a co za tym idzie każda interwencja straży sporo kosztuje. Te ogromne sumy pokrywane są w ostatecznym rozrachunku z Budżetu Państwa. Oznacza to, że całe społeczeństwo ponosi ciężar finansowy walki z pożarami traw.

Pamiętajmy! W czasie gdy strażacy są zadysponowani do akcji gaszenia pożarów traw, łąk i nieużytków, w tym samym czasie mogą być potrzebni w innym miejscu, gdzie trzeba ratować życie. Gdzie trwa wyścig z czasem. Gdzie o życiu człowieka decydują minuty ...

Pamietajmy! W świetle obowiązującego prawa (Art. 131 Ustawy o ochronie przyrody), kto wypala łąki, pastwiska, nieużytki, rowy, pasy przydrożne, szlaki kolejowe, trzcinowiska lub szuwary, podlega karze aresztu albo grzywny - w szczególnych przypadkach podlega karze pozbawienia wolności do 10 lat.

PAMIĘTAJMY! WYPALANIE TRAW JEST SUROWO ZABRONIONE! CO ROKU W POLSCE W TRAKCIE TAKICH POŻARÓW GINIE OD KILKU DO KILKUNASTU OSÓB!

st. bryg/mgr Adam Czaika Świętokrzyski Komghdant Wojewódzki<br>Państwowej Śraży Pożarnej

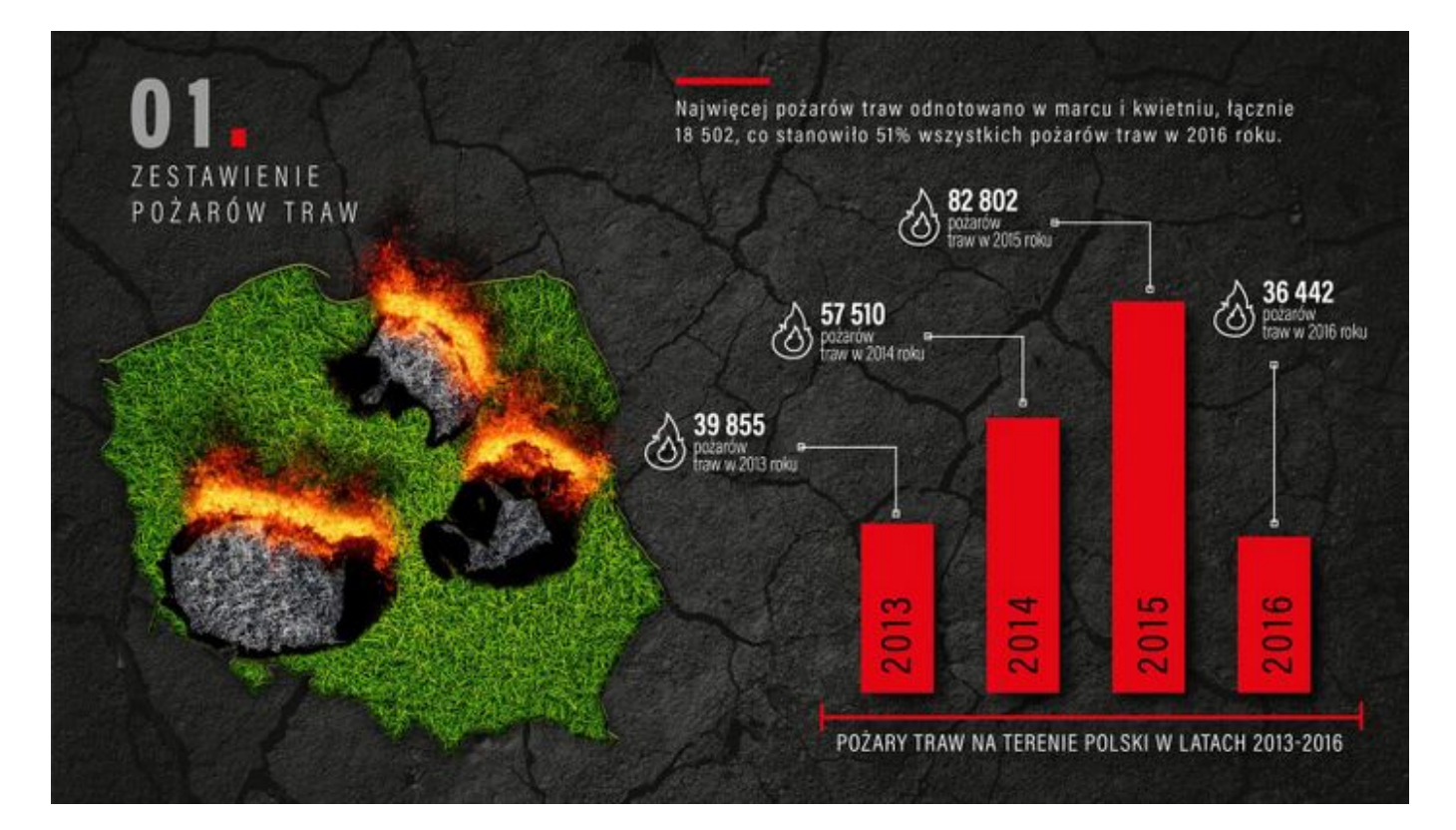

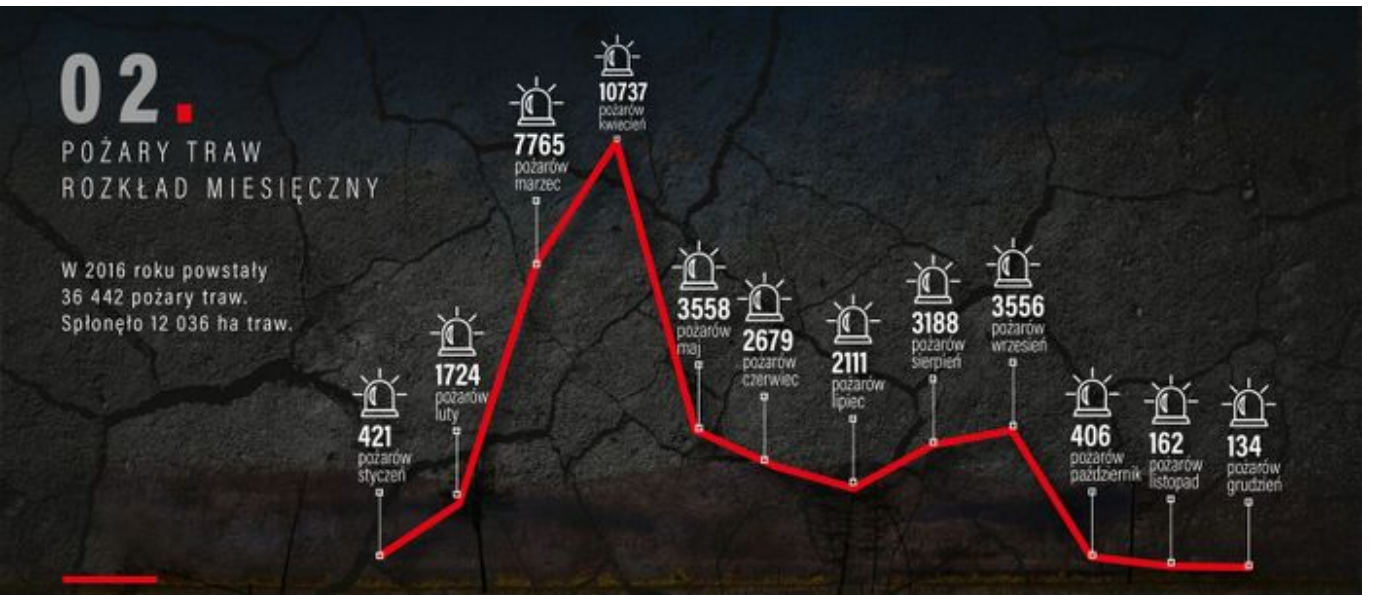

Przełom zimy i wiosny to okres, w którym wyraźnie wzrasta liczba pożarów traw na łąkach i nieużytkach rolnych. Spowodowane jest to wypalaniem suchych traw i pozostałości roślinnych. Obszary zeszłorocznej wysuszonej roślinności są doskonałym materiałem palnym, co w połączeniu z nieodpowiedzialnością ludzi skutkuje gwałtownym wzrostem pozarów. Za większość pożarów traw odpowiedzialny jest człowiek. Niestety, wśród wielu ludzi panuje przekonanie, że spalenie suchej trawy użyźni<br>w sposób naturalny glebę, co spowoduje szybszy i bujniejszy wzrost młodej trawy, a tym samym przyni ekonomiczne.

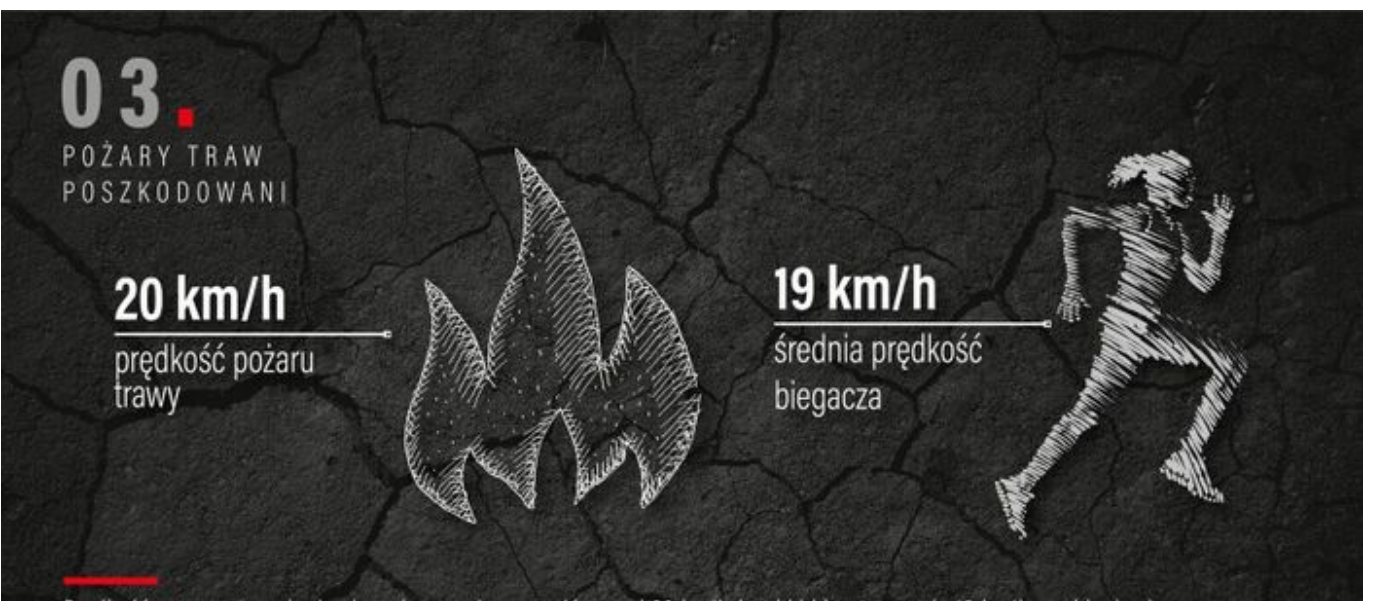

Prędkość rozprzestrzeniania się pożaru może wynosić ponad 20 km/h (szybki bieg to prawie 19 km/h, szybka jazda na rowerze to około 30 km/h). W rozprzestrzenianiu ognia pomaga także wiatr. W wypadku dużej jego prędkości i gwałtownej zmiany kierunku, požary bardzo często wymykają się spod kontroli i przenoszą na pobliskie lasy oraz zabudowania. Niejednokrotnie<br>w takich pożarach ludzie tracą dobytek całego życia. Występuje również bezpośrednie zagrożenie dla z oraz zwierząt.

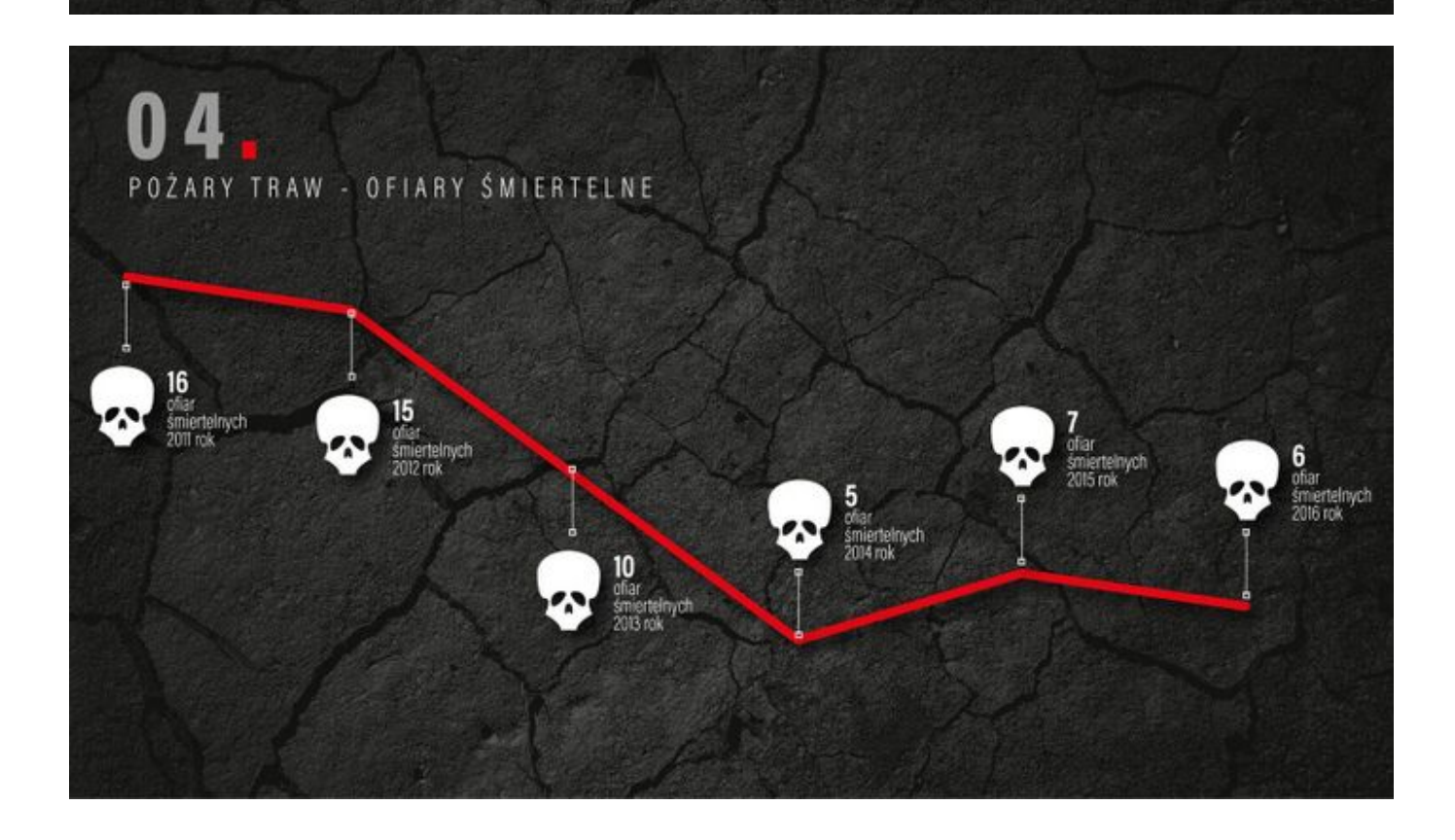

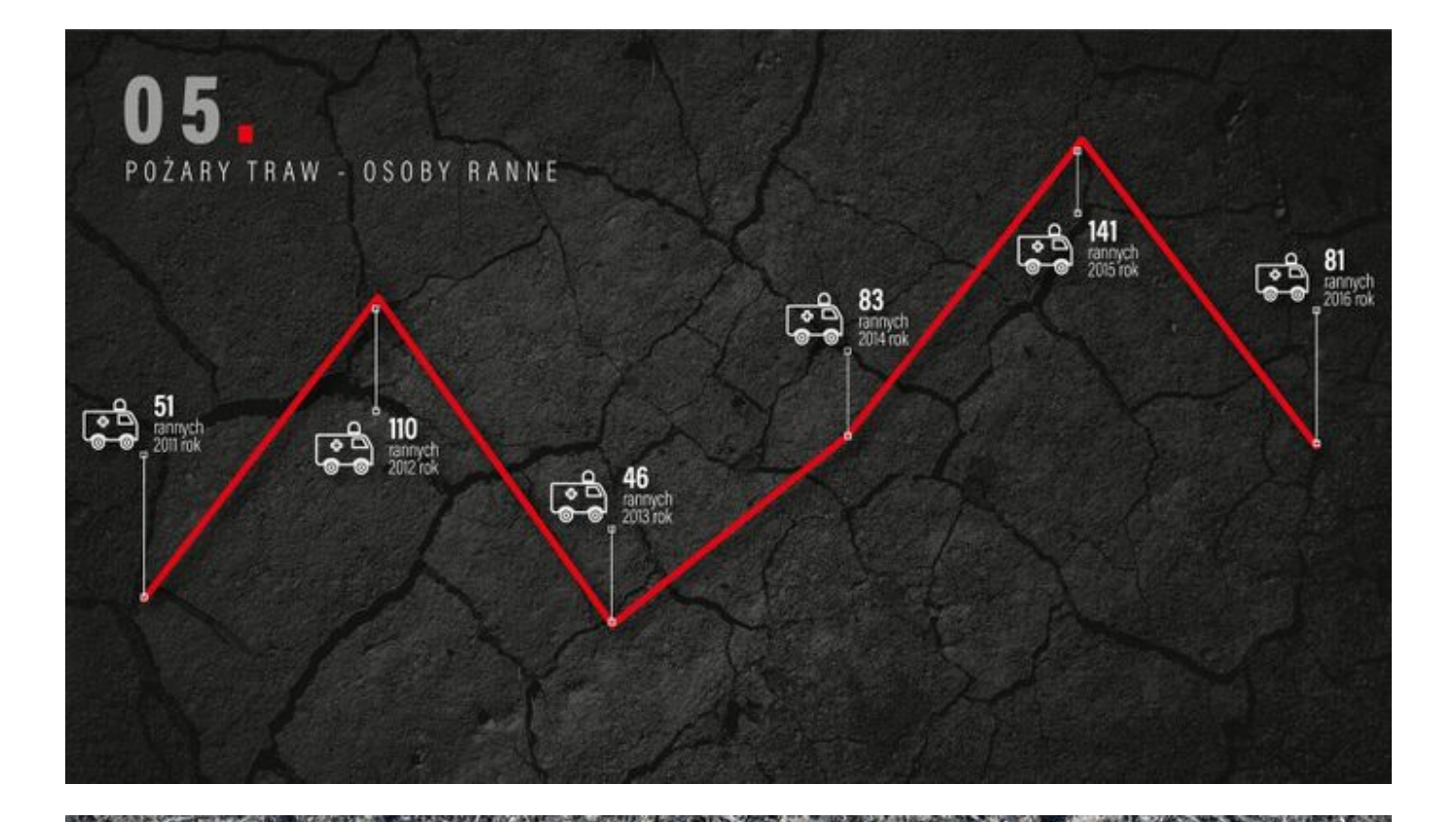

#### **POZAR ŁĄKI NIE UZ** f SPALENIE SUCHYCH TRAW NIE WPŁYNIE NA ROZWÓJ NOWEJ ROŚLINNOŚCI

Wypalanie łak, ściernisk i nieużytków może doprowadzić do pożaru pobliskiego lasu, domów i budynków gospodarczych. Zagrožone jest zdrowie, a nawet życie ludzi, w tym także podpalacza. Pożar łaki nie użyźni gleby, wręcz odwrotnie - wyjałowi. Spalenie suchych traw nie wpłynie pozytywnie na rozwój nowej roślinności i nie przyniesie korzyści finansowych. Cenne rośliny wyginą, a najszybciej odrosną chwasty. Zdaniem naukowców, wypalanie traw to najgorszy sposób przygotowania łąki do wegetacji. Wypalanie traw jest zabronione! Grożą za to wysokie kary, nawet do 5 tysięcy złotych, a w przypadkach,<br>kiedy zagrożone jest mienie lub życie - od 1 roku do 10 lat pozbawienia wolności.

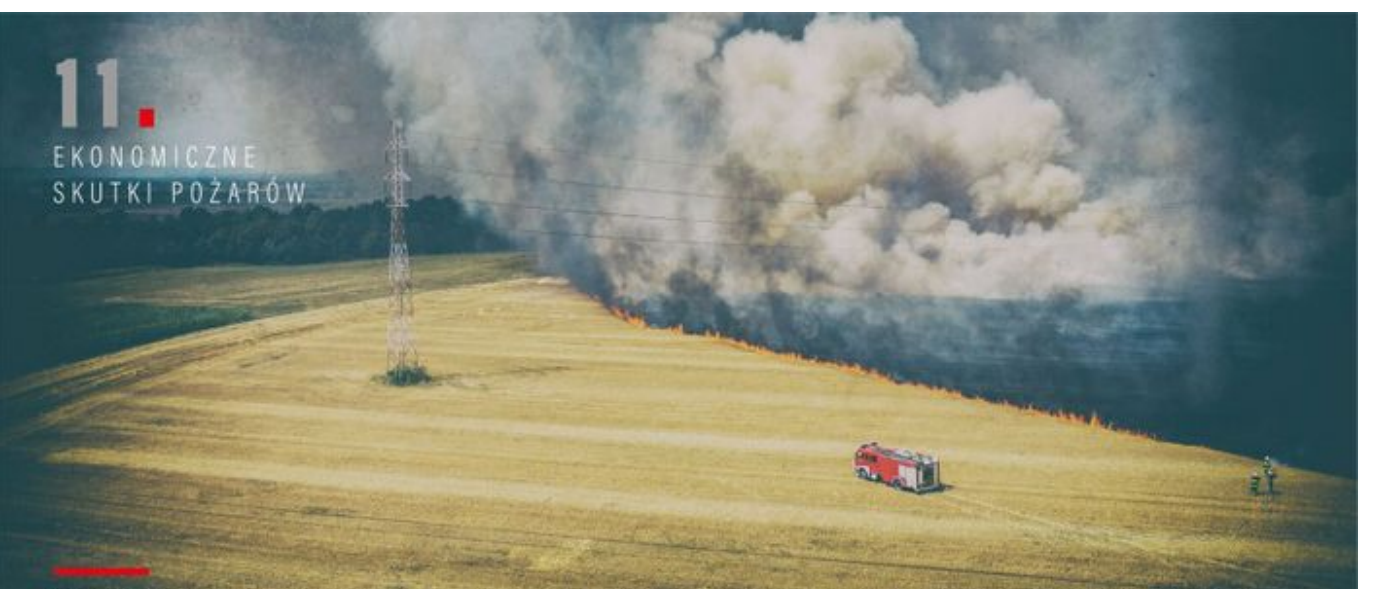

W 2016 roku podczas akcji ratowniczych związanych z gaszeniem pożarów traw zużyto 67 373 000 litrów wody, co odpowiada<br>pojemności 18 basenów olimpijskich. Pożary traw na nieużytkach, z uwagi na ich charakter i zazwyczaj du zaangażowani w gaszenie pożarów traw na łąkach i nieużytkach, w tym samym czasie mogą być potrzebni do ratowania życia, zdrowia i mienia ludzkiego w innym miejscu. Może się zdarzyć, że przez lekkomyślność ludzi związaną z wypalaniem traw, nie dojadą na czas tam, gdzie są bardzo potrzebni.

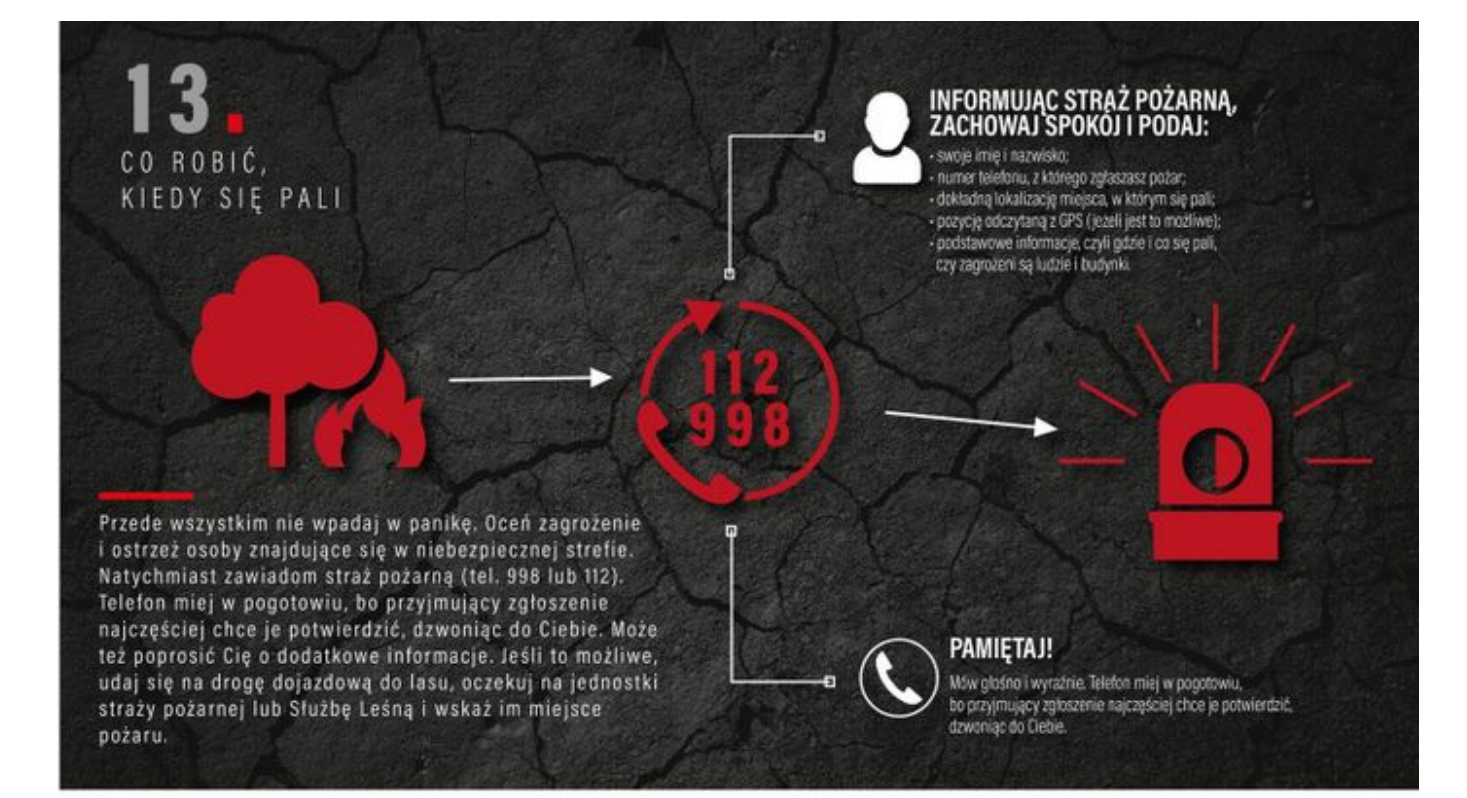

## WYPALANIE TRAW **JEST ZABRONIONE!**

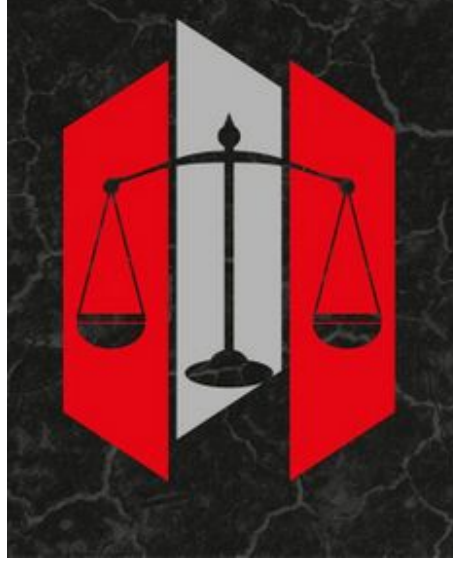

Zakaz wypalania traw zawarto w następujących aktach prawnych: Ustawa z dnia 16 kwietnia 2004 roku o ochronie przyrody (Dz. U. 2013 r. poz. 627); - art. 124: "Zabrania się wypalania łąk, pastwisk, nieużytków, rowów, pasów przydrożnych, szlaków kolejowych oraz trzcinowisk i szuwarów".

- art. 131: "Kto wypala łąki, pastwiska, nieużytki, rowy, pasy przydrożne, szlaki kolejowe, trzcinowiska lub szuwary - podlega karze aresztu albo grzywny".

Ustawa z dnia 28 września 1991 roku o lasach (Dz. U. z 2015 r. poz. 2100): · art. 30 ust. 3 pkt 3: "w lasach oraz na terenach śródleśnych, jak również w odległości do 100 metrów od granicy lasu, zabrania się działań i czynności mogących wywołać niebezpieczeństwo, a w szczególności: rozniecania ognia poza miejscami wyznaczonymi do tego celu przez właściciela lasu lub nadleśniczego,

korzystania z otwartego płomienia, wypalania wierzchniej warstwy gleby i pozostałości roślinnych".

Za wykroczenia tego typu grożą surowe sankcje:

- art. 82 § 1 ustawy z dnia 20 maja 1971 r. Kodeksu wykroczeń (Dz. U. z 1971 r. Nr 12, poz. 114 ze zm.)

- kara aresztu, nagany lub grzywny, której wysokość w myśl art. 24 § 1 może wynosić od 20 do 5000 złotych.

· art. 163 § 1 ustawy z dnia 6 czerwca 1997 r. Kodeksu karnego (Dz. U. z 1997 r. Nr 88, poz. 553 ze zm.): "Kto sprowadza zdarzenie, które zagraża życiu lub zdrowiu wielu osób albo mieniu w wielkich rozmiarach, mające postać pożaru, podlega karze pozbawienia wolności od roku do lat 10".

# EKONOMICZNE SKUTKI POŻARÓW

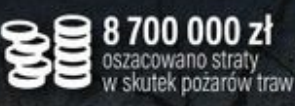

52 minuty średnio trwała akcia gaszenia pożaru trawy

Pożary łąk i lasów powodują ogromne straty materialne. Czesto z dymem idzie dorobek wielu pokoleń. Szacowane straty w wyniku pożarów traw, które powstały w 2016 roku, to 8 700 000 złotych.

- · Spalone i uszkodzone drzewa
- · Spalona i wyjałowiona gleba
- · Zmarnowane pieniądze wydane na pielęgnację lasu
- · Wysokie koszty akcji gaśniczych
- · Koszty poniesione na likwidację skutków pożaru,
- oczyszczanie pożarzyska itp.
- · Środki potrzebne do ponownego zalesienia
- · Spalone budynki gospodarcze

· Spalone stosy siana na łąkach i polach Średni czas trwania akcji gaszenia pożaru trawy wynosi 52 minuty. W 2016 roku średnio co 14 minut strażacy wyjeżdżali do pożarów traw i nieużytków rolnych.

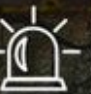

co 14 minut średnio strażacy<br>wyjeżdżali do pożaru tráw i nieużytków rolnych Odwiedź stronę [stoppozaromtraw.pl](http://stoppozaromtraw.pl/)